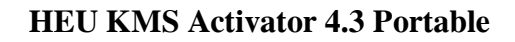

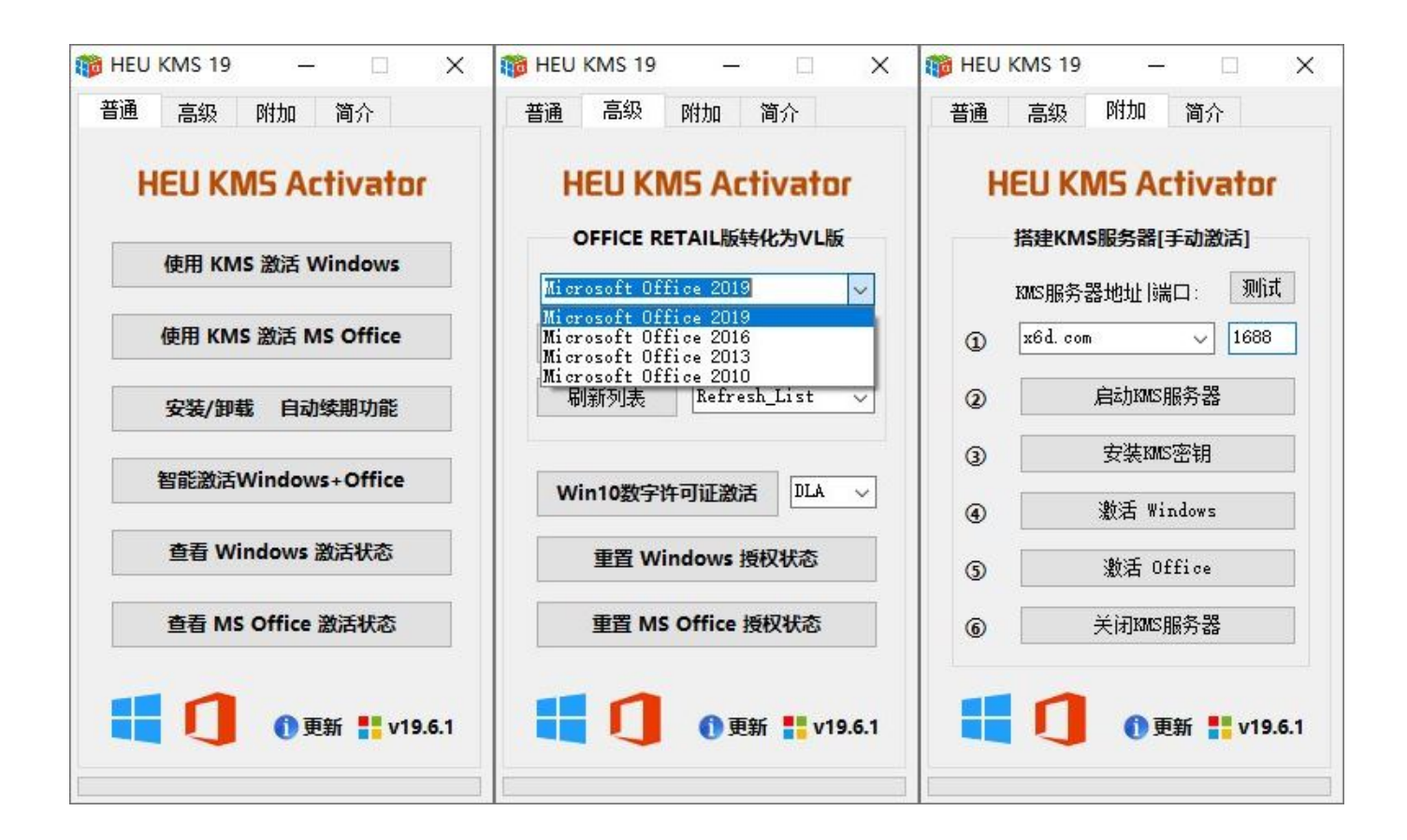

**DOWNLOAD:** <https://byltly.com/2itrf9>

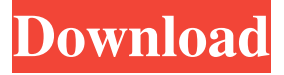

 – How to Activate Huawei KMS Activator: HEU KMS Activator is one of the best activator tools which are used to activate Huawei KMS activator and Huawei KMS de-activation tools. This tool is used to activate and de-activate Huawei KMS activator and KMS de-activation tool online. First download KMS activator or KMS de-activation tool which is found here. This is online tool which will activate Huawei KMS activator and de-activate Huawei KMS activator tools. Get Huawei KMS activator version 4.3 portable download for Windows, Android, iOS and Mac. Installation process of Huawei KMS activator Note: Don't forget to install the APK file and USB driver of Huawei KMS activator and KMS de-activation tool in your mobile device. Step 1: First of all download the Huawei KMS activator file by clicking on the below mentioned download button. Step 2: Now unzip the downloaded file and install the KMS activator. After installing KMS activator, you will get Huawei KMS activator app in your mobile device. Step 3: Now click on the app and tap on "Device Mode" and tap on "KMS". Now enter the activation code which is received through SMS and tap on "Activate". A message will be displayed saying "Activated successfully" on your mobile screen. Step 4: If you want to deactivate your Huawei KMS activator tools then just enter the wrong activation code. Step 5: A message will be displayed saying "Enter the activation code". Step 6: Now enter the right activation code and tap on "Deactivate". This will deactivate Huawei KMS activator. Step 7: Now click on the app and tap on "Device Mode" and tap on "KMS". Now enter the de-activation code which is received through SMS and tap on "Deactivate". A message will be displayed saying "Deactivated successfully" on your mobile screen. What is Huawei KMS Activator? This is the latest version of the Huawei KMS activator, which is used to activate Huawei KMS activator and Huawei KMS de-activation tools. This tool is activated using the KMS activation 82157476af

> [sumita arora c class 12 book pdf free download](http://lohsziscu.yolasite.com/resources/sumita-arora-c-class-12-book-pdf-free-download.pdf) [Album](http://holscelllar.yolasite.com/resources/Album-Gus-Dapperton-Yellow-And-Such-Ep-Zip-Album-Download-Wersja-Do-Drukul.pdf) [Sims 4 Boxing Mod](http://totoro.yolasite.com/resources/Sims-4-Boxing-Mod.pdf)